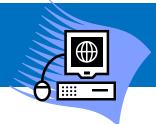

- 1. Log into your iPass account.
- 2. There are two main ways of getting to the Progress Report screen.
  - a. Option 1 go to *iTeacher* and then *Add/Modify Course Grades*.
  - b. Option 2 go to Grading System and then Add/Modify Course Grades

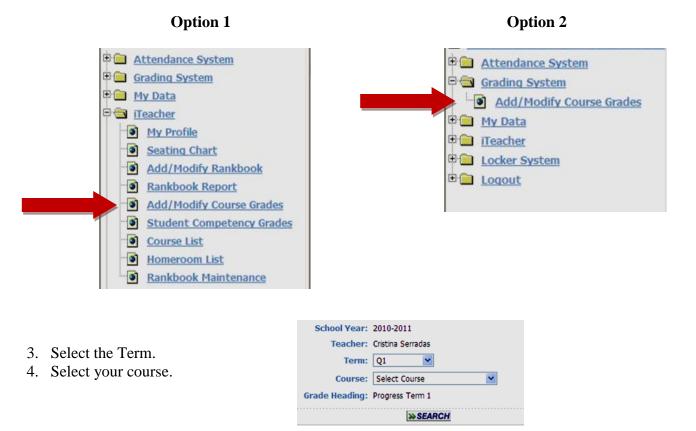

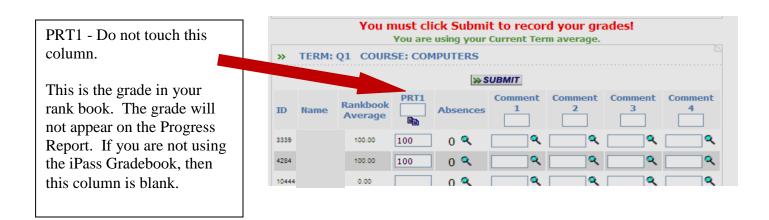

- 5. Select Comments for each student.
  - a. You may select up to four comments per student. At least two comments are required.
  - b. Use the magnifying glass to view the list of comments.
  - c. Comment 1 select from **Code 1-5** only.
  - d. Comment 2 to 4 select from **Code 6** onward.
  - e. Remember to click **SUBMIT** when you are done.

| STUDENT IS PERFORMING SATISFACTORILY   2 STUDENT IS PASSING BUT CAPABLE OF BETTER WORK   3 STUDENT'S PERFORMANCE IS DECLINING |  |
|----------------------------------------------------------------------------------------------------|--|
|                                                                                                    |  |
| 3 STUDENT'S PERFORMANCE IS DECLINING                                                                                          |  |
|                                                                                                    |  |
| 4 STUDENT IS IN DANGER OF FAILING                                                                                             |  |
| 5 STUDENT IS CURRENTLY FAILING                                                                                                |  |
| 6 Student is a pleasure to have in class                                                                                      |  |
| 7 Student is well behaved                                                                                                    |  |
| 8 Student displays a positive attitude                                                                                        |  |
| 9 Student is cooperative and considerate                                                                                      |  |
| 10 Student needs to improve some test/quiz grades                                                                             |  |
| 11 Student needs to make up test guiz grades                                                                                  |  |
| 12 Students needs to improve study habits                                                                                     |  |
| 13 student needs to improve homework assignments                                                                              |  |
| 14 Homework should be monitored by parent/guardian                                                                            |  |
| 15 Student needs to put in more consistent effort                                                                             |  |
| 16 Student needs to improve classroom behavior                                                                                |  |
| 17 Student needs to improve classroom participation                                                                           |  |
| 18 Student needs to listen and follow directions                                                                              |  |
| 19 Student needs to improve classroom attitude                                                                                |  |
| 20 Student needs to report for after school help                                                                              |  |
| 21 Student displays unsafe or disruptive behavior                                                                             |  |
| 22 Student needs to complete projects on time                                                                                 |  |
| 23 Student's grade is greatly affected by absences                                                                            |  |
| 24 Student needs to socialize less                                                                                            |  |
| 25 A parent/teacher phone call is recommended                                                                                 |  |
| 26 Student needs to pay closer attention in class                                                                             |  |
| 27 Student seldom does homework.                                                                                              |  |
| 30 Student is frequently late for class                                                                                       |  |
| 31 Student talks out in class                                                                                                 |  |
| 32 Student repeatedly reports to class without materials                                                                      |  |
| 33 Student's classroom behavior interferes with others                                                                        |  |
| 34 Student is repeatedly unprepared for class                                                                                 |  |
| 35 Student needs to complete classwork on time                                                                                |  |

99 Grade has been modified to meet student's needs

## **Reminders:**

- You cannot fail a student at the end of the term unless you previously gave a code 4 (Student is in Danger of Failing) or a code 5 (Student is Failing) for the progress report of that term.
- \* Use code 99 if you want to note that the grade is based on accommodations.
- \* Every student must get a progress report.
- \* Grades do not appear on the progress report, only comments.